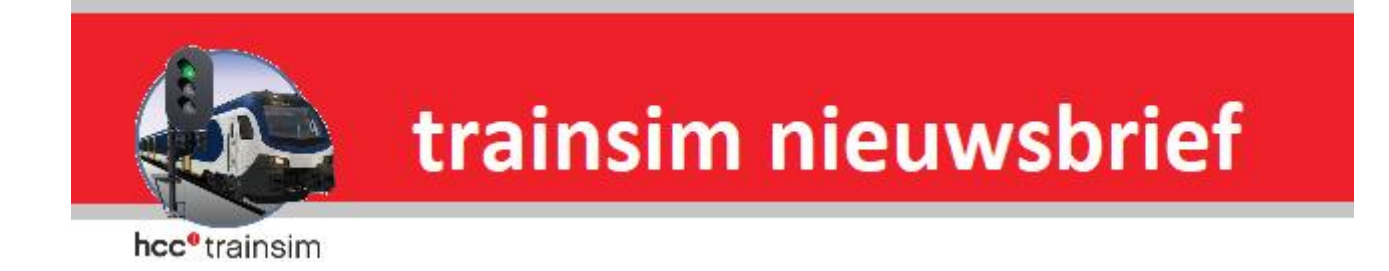

**Jaargang 19 nr. 3-2021**

*De clubdag van 27 maart 2021 wordt vervangen door een digitale bijeenkomst (webinar).*

# **Beste Trainsimmer**

**Word nu lid van Hcc en kies een welkomstgeschenk! [Klik hier voor meer informatie](https://www.hcc.nl/lidmaatschap)**

# **In deze nieuwsbrief**

- **Van de voorzitter**
- **Online clubdag 27 maart 2021**
- **Nieuwe startoptie Train Simulator 2021**
- **Presentaties terugkijken**
- **Freeware producten voor treinsimulatieprogramma's. Deel 12**

**\_\_\_\_\_\_\_\_\_\_\_\_\_\_\_\_\_\_\_\_\_\_\_\_\_\_\_\_\_\_\_\_\_\_\_\_\_\_\_\_\_\_\_\_\_\_\_\_\_\_\_\_\_\_\_\_\_\_\_\_\_**

- **Work in Progress: Duitse meterspoorroute**
- **Agenda**

hcc<sup>o</sup>trainsim

# **Van de voorzitter**

#### Beste Trainsimmers,

Wij zitten nu alweer in de derde maand van 2021. In januari en februari hebben wij een video bijeenkomst gehouden. Voorlopig blijft dit de enige manier om met jullie langs deze weg van informatie te voorzien en contact te onderhouden. Ook op 27 maart 2021 word door ons weer een video bijeenkomst georganiseerd. Het verder programma op 27 maart vinden jullie verderop in deze nieuwsbrief.

Het verdere verloop in dit jaar blijft op dit moment nog steeds ongewis. Wij gaan er steeds meer van uit, dat er in het 1e halfjaar nog geen fysieke bijeenkomsten mogelijk zijn. De vaccinaties zijn op gang gekomen, maar dit blijft nog steeds erg traag gaan. Ook de berichten over bijwerkingen vertraagt de vaccinatie snelheid.

Wij moeten er op rekenen, dat het wel tot de zomer kan duren voordat iedereen de kans heeft gehad om gevaccineerd te worden. Zolang dit niet het geval is, zullen de mogelijkheden tot het houden van fysieke bijeenkomsten nog zeer beperkt blijven. Ook de intrede van nieuwe mutaties van het virus kan roet in het eten gooien.

Zolang bovengenoemde problemen niet zijn opgelost, kunnen wij met jullie alleen contact hebben en houden door online bijeenkomsten te organiseren. Wij hopen dat jullie deze bijeenkomsten de moeite waard vinden, om daar in grote getalen aan deel te nemen.

Uiteraard blijven wij bereikbaar voor vragen en opmerkingen van jullie kant via onze website en e-mails. Mochten jullie daar behoefte aan hebben, proberen wij jullie langs deze weg zo goed mogelijk te helpen en/of advies te geven. Onze website word zoveel mogelijk up-to-date gehouden over de laatste ontwikkelingen binnen de HCC in het algemeen en over nieuwe ontwikkelingen in de Trainsim wereld. Helaas moet wij het voorlopig hiermee blijven doen en er het beste van maken.

Hopelijk zien wij jullie in de toekomst weer in goede gezondheid terug op onze clubdagen of een van de evenementen waaraan wij weer zullen deelnemen.

**\_\_\_\_\_\_\_\_\_\_\_\_\_\_\_\_\_\_\_\_\_\_\_\_\_\_\_\_\_\_\_\_\_\_\_\_\_\_\_\_\_\_\_\_\_\_\_\_\_\_\_\_\_\_\_\_\_\_\_\_\_**

Gerrit Soede

# **Online clubdag 27 maart 2021**

Op zaterdag 27 maart houden we alweer onze 6<sup>e</sup> online clubdag.

Gemiddeld hebben we dan zo'n 20 bezoekers waarmee we onderling onze ervaringen en vragen kunnen delen. Een online clubdag bestaat uit een welkomstwoord door de voorzitter en meestal twee presentaties over uiteenlopende onderwerpen van de meest actuele trainsims.

Daarna is er een vragenuurtje waar je allerhande vragen kunt stellen over je trainsimhobby en /of over de voorafgaande presentaties.

Er zijn twee presentaties gepland t.w. voor TrainSim World-2 een nieuwe route genaamd 'S-bahn in de Hauptstrecke Rhein- Ruhr: Duisburg- Bochum' en het vervolg op 'van idee tot scenario'

#### **S-bahn in de Hauptstrecke Rhein- Ruhr: Duisburg- Bochum**

Ervaar het levendige regionale- en forensenverkeer aan boord van moderne, bekende treinen. Het is jouw taak om passagiers te vervoeren over de altijd drukke Hauptstrecke Rhein-Ruhr van Deutsche Bahn. Jouw uitdaging is het aanhouden van de dienstregeling en het tijdig op een veilige en comfortabele manier oppikken en afzetten van passagiers.

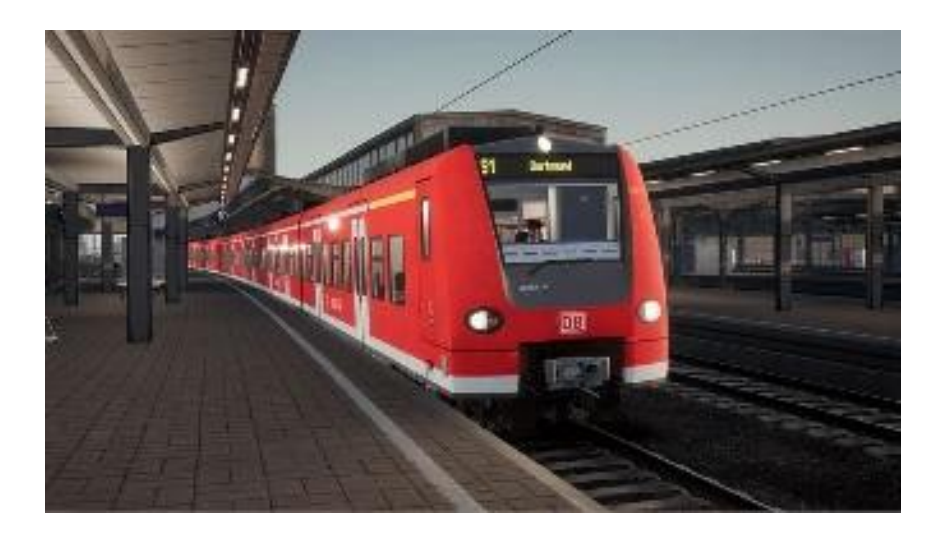

Of je nu bestuurt, meerijdt of de actie gadeslaat: je ervaart in hoog detail alle bezienswaardigheden en geluiden van een drukke forenzenlijn.

Deel 2 van de presentatie 'Van idee tot scenario' over het maken van een scenario in Train Simulator 2021.

In deze presentatie gaat Kees verder in TS2021 om te rijden met het materieel dat hij in deel-1 van de vorige online bijeenkomst (februari) in de route heeft geplaatst.

We kunnen weer een interessante bijeenkomst tegemoet zien. Wij hopen dat je zich gaat aanmelden op onze website trainsim.hcc.nl

Aanmelden en inloggen is vrij simpel. Ik zal de stappen beschrijven.

- **1.** Ga naar trainsim.hcc.nl
- **2.** Meldt je aan met je gebruikersnaam en wachtwoord.
- **3.** Klik rechtsboven op 'Online bijeenkomst HCC!trainsim'
- **4.** Klik daarna op de knop, Klik om aan te melden'
- **5.** Je ontvangt direct een e-mail met een automatisch gegenereerd bericht dat je bent aangemeld en de nodige informatie over Jitsi-Meet, het programma waar HCC mee werkt.

Op de dag van de online clubdag ontvang je om tussen 12.45 en 13.00 uur een e-mail bericht met de link en het wachtwoord om in te loggen.

- **1.** Klik op de link en je komt in de sessie op het internet.
- **2.** Vul het wachtwoord uit de ontvangen mail in als dat wordt gevraagd.
- **3.** Het programma vraagt je naam in te vullen (om je kenbaar te maken)
- **4.** Er wordt toestemming gevraagd om de microfoon te gebruiken, kies hier ja . De microfoon is nodig om te kunnen spreken met anderen.
- **5.** Je bent nu ingelogd en doet mee aan de sessie waar je ook de andere kandidaten kunt zien en spreken. Als je zichtbaar in beeld wilt dan moet je toestemming geven om de camera te gebruiken.

Dit kun je lezen in de gebruiksaanwijzing door op de link in de aanmeldingsmail te klikken.

Om 13.00 uur begint de clubdag formeel. Voor die tijd kun je elkaar begroeten tot we gaan beginnen.

 $\mathcal{L}_\mathcal{L} = \mathcal{L}_\mathcal{L} = \mathcal{L}_\mathcal{L}$ 

René 't Hooft

## **Nieuwe startoptie Train Simulator 2021**

De gebruikers van de Nederlandse vertaling zullen het een tijdje geleden wel hebben gemerkt, er is een update geweest van het programma Train Simulator 2021 (TS2021) van Dovetail Games (DTG). Meestal zijn de updates voor TS2021 niet zo heel spannend meer. Veel cosmetische veranderingen, soms een interessante aanpassing, zoals een paar jaar geleden de introductie van de 64bits versie van het programma.

Dit keer is er een nieuwe startoptie toegevoegd aan TS2021. DTG heeft het inlezen van de bestanden uit de zogenaamde ap-pakketten behoorlijk weten te versnellen. Alle content, zoals routes, treinen, en huisje-boompje-beestje, worden door DTG ingepakt in verzamelbestanden met de extensie .ap. Voor de route Academie zijn dat de bestanden AcademyAssets.ap voor de assets en MainContent.ap voor de route. DTG geeft aan dat ze deze nieuwe functie voorlopig alleen als facultatieve startoptie aanbieden.

Met het toevoegen van de startoptie -fastload aan de snelkoppeling van TS2021 of via de eigenschappen van TS2021 in de Steam-bibliotheek is de snellaad functie te activeren. In dit artikel staat een voorbeeld hoe je de snelkoppeling kunt aanpassen. Een uitgebreide versie van dit verhaal staat in het 'Veelgestelde vragen' onderdeel op onze website.

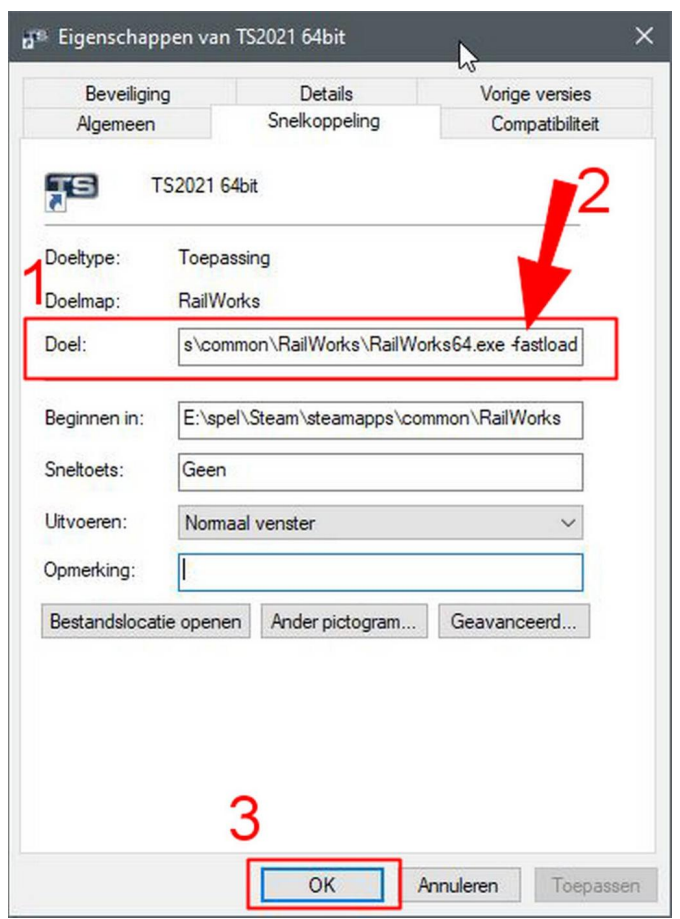

Hoe pas je de snelkoppeling aan?

Rechtsklik op de snelkoppeling van TS2021 die op je bureaublad staat.

Klik op 'Eigenschappen' in het nu ontstane menu-venster (staat helemaal onderaan)

In het vak rechts van Doel (**1**): voeg deze tekst toe aan het einde van de regel (**2**): -fastload (LET OP: tussen .exe en -fastload moet een spatie staan)

Klik op (**3**) 'OK' om de wijziging op te slaan.

De snelheidswinst bij het laden van routes en scenario's in TS2021 zul je vooral merken bij routes van DTG zelf. Bij het gebruik van routes waar veel content van derden in verwerkt is zul je minder voordeel halen omdat die content vaak niet ingepakt is in het .apformaat. De schrijver heeft een testje gedaan met een scenario uit de route Neurenberg – Regensburg: laadtijd zonder snelladen was 77 seconden, met snelladen 12 seconden. De snelheidswinst met een scenario in de freewareroute 'Krammerdijks Deltaland' was veel minder, van 37 naar 29 seconden.

 $\mathcal{L}_\text{max}$  , and the contract of the contract of the contract of the contract of the contract of the contract of the contract of the contract of the contract of the contract of the contract of the contract of the contr

Kees Plaat

# **Presentaties terugkijken**

In het topmenu-item 'Over ons' op onze website is een onderdeel toegevoegd, namelijk 'Presentaties terugkijken'. Hier komen (verwijzingen naar) presentaties te staan die we eerder hebben aangeboden tijdens een van onze (online) clubdagen. Niet alle presentaties zijn geschikt om te plaatsen. Ze zijn alleen te bekijken voor leden van de HCC.

De presentatie 'Van idee naar scenario, deel1' gehouden op 27 februari 2021 is nu terug te zien. Wel eerst inloggen als HCC-lid. We spelen de video af via het YouTube-kanaal van de HCC.

\_\_\_\_\_\_\_\_\_\_\_\_\_\_\_\_\_\_\_\_\_\_\_\_\_\_\_\_\_\_\_\_\_\_\_\_\_\_\_\_\_\_\_\_\_\_\_\_\_\_\_\_\_\_\_\_\_\_\_\_\_\_\_\_\_\_\_\_\_\_\_\_

Kees Plaat

# **Freeware producten voor treinsimulatieprogramma's**

### **Deel 12**

Deze serie gaat over freeware producten voor treinsimulatieprogramma's. In dit deel aandacht voor wat nieuwe of verbeterde freeware gemaakt voor Train Simulator 2021 (TS20xx) van Dovetail Games (DTG) en Trainz (TRS19) van N3V Games.

#### **Trainz**

De groep die onder de naam *Werkspoor Trainz* content voor Trainz maakt heeft de set NS Dg begeleidingswagens uitgebreid. In deze set verschillende uitvoeringen variërend van de jaren '50 tot begin jaren '80 en drie stuks uit de collectie van de Museum Buurtspoorweg en Stoomtrein Goes - Borssele. De wagens zijn te downloaden op de volgende website:<http://link.trainzonline.nl/dl/1318>

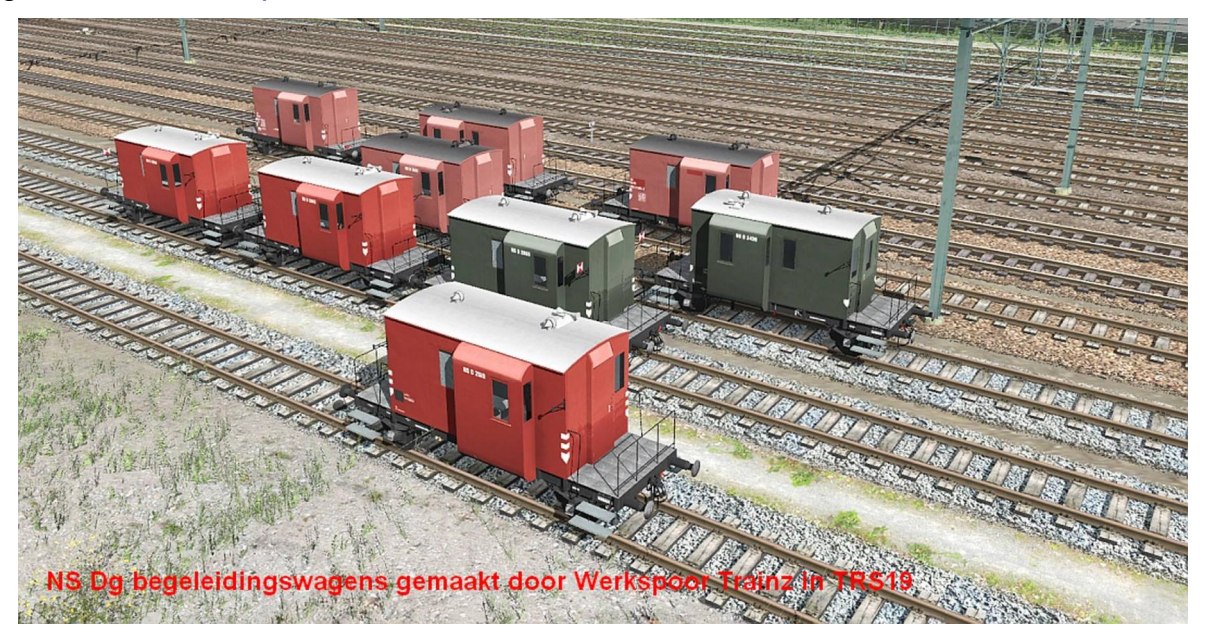

De mogelijkheid om in Trainz een modelbaan na te bouwen blijft een apart onderdeel van deze treinsim. De ontwikkelaar Olaf heeft twee 'modelbanen' gemaakt die te spelen zijn in TRS19. De eerste heet *Modelbaan* en is gebaseerd op een baanplan van 3.7 x 1.1 meter, schaal N, Fleischmann piccolo rails. De tweede heet *Polderbaan*, een baanplan van 4 x 4 meter, enkelspoor point to point, schaal N. De beide banen en de benodigde assets zijn te vinden op deze website: <https://olaf99trainz.blogspot.com/>

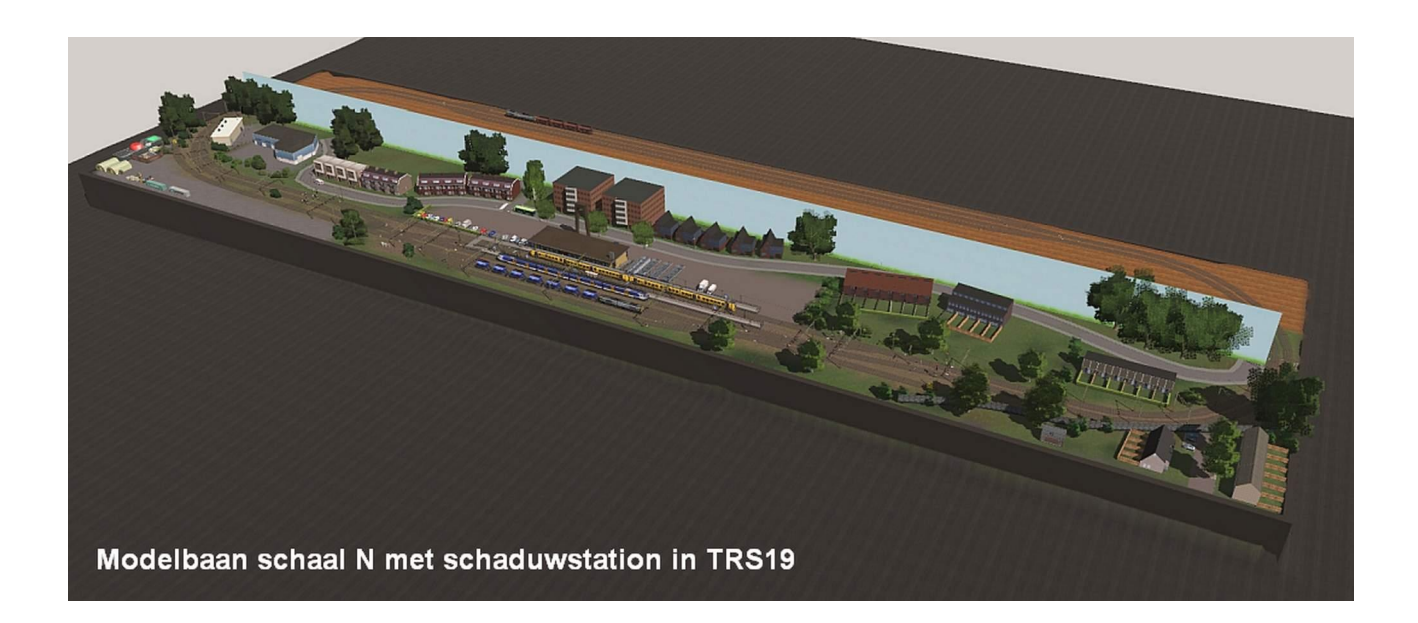

Informatie over lopende projecten van een aantal ontwikkelaars is te vinden op het Dutch Trainz forum: [https://gratisforums.com/dutchtrainz/index.php?](https://gratisforums.com/dutchtrainz/index.php?sid=ea3cd342a134678164b6d03aed987ba9) [sid=ea3cd342a134678164b6d03aed987ba9](https://gratisforums.com/dutchtrainz/index.php?sid=ea3cd342a134678164b6d03aed987ba9)

#### **Train Simulator 2021**

In deze serie over freeware producten opnieuw aandacht voor een tweetal routes waar onlangs nieuwe versies voor zijn uitgebracht.

Ten eerste is versie 2.0 van de route 't Olielijntje uitgekomen. De maker heeft vooral de scenery op en rond het spoor aangepast, mede dankzij vele op maat gemaakte objecten.

Ter herinnering, waar is deze route gesitueerd: In 1946 is tussen Nieuw Amsterdam en Schoonebeek een spoorlijn aangelegd om de daar in de omgeving gewonnen ruwe olie te kunnen transporteren naar raffinaderijen in Nederland en Duitsland. De lijn is in 2000 officieel gesloten en in 2016 opgebroken. De maker heeft het traject op basis van de situatie in 1990 nagebouwd. De volgende trajecten zijn nagemaakt: Emmen – Coevorden, en Nieuw Amsterdam – Schoonebeek.

Het routepakket is voorzien van een zeer informatieve handleiding. Bij de route zitten 25 standaard scenario's, 3 free-roam scenario's, en een quickdrive. Voor de scenario's zijn payware treinen nodig.

De actuele versie (2.0001) van deze route is te downloaden op de volgende website (registratie verplicht):<https://dutchsims.nl/viewtopic.php?t=258>

Ten tweede heeft versie 4.0 van de route Noordoost Nederland het levenslicht gezien. De route is uitgebreid met het traject van Assen tot Groningen, inclusief de sporen bij de ouderhoudwerkplaats Onnen, het nieuwe opstelterrein De Vork, en de sporen rond het station Groningen zijn al gelegd volgens de indeling na de huidige verbouwing van het station en de omgeving. Tevens zijn op het gehele traject allerlei fouten aangepakt, de scenery op en langs de baan bijgewerkt, en de nieuwe opstelsporen bij Zwolle toegevoegd.

De route omvat nu de trajecten Lelystad – Zwolle, Harderwijk – Zwolle, Kampen – Zwolle, en Zwolle – Groningen via Meppel, Hoogeveen, en Assen. Als bijzonderheid kan worden opgemerkt dat het traject Lelystad – Zwolle zowel met ATB als met ERTMS is uitgerust, en dat op een aantal plaatsen bakens zijn geplaatst zodat de treinen van Christrains, die daarvoor geschikt zijn, automatisch overschakelen van ATB EG naar ATB NG en omgekeerd.

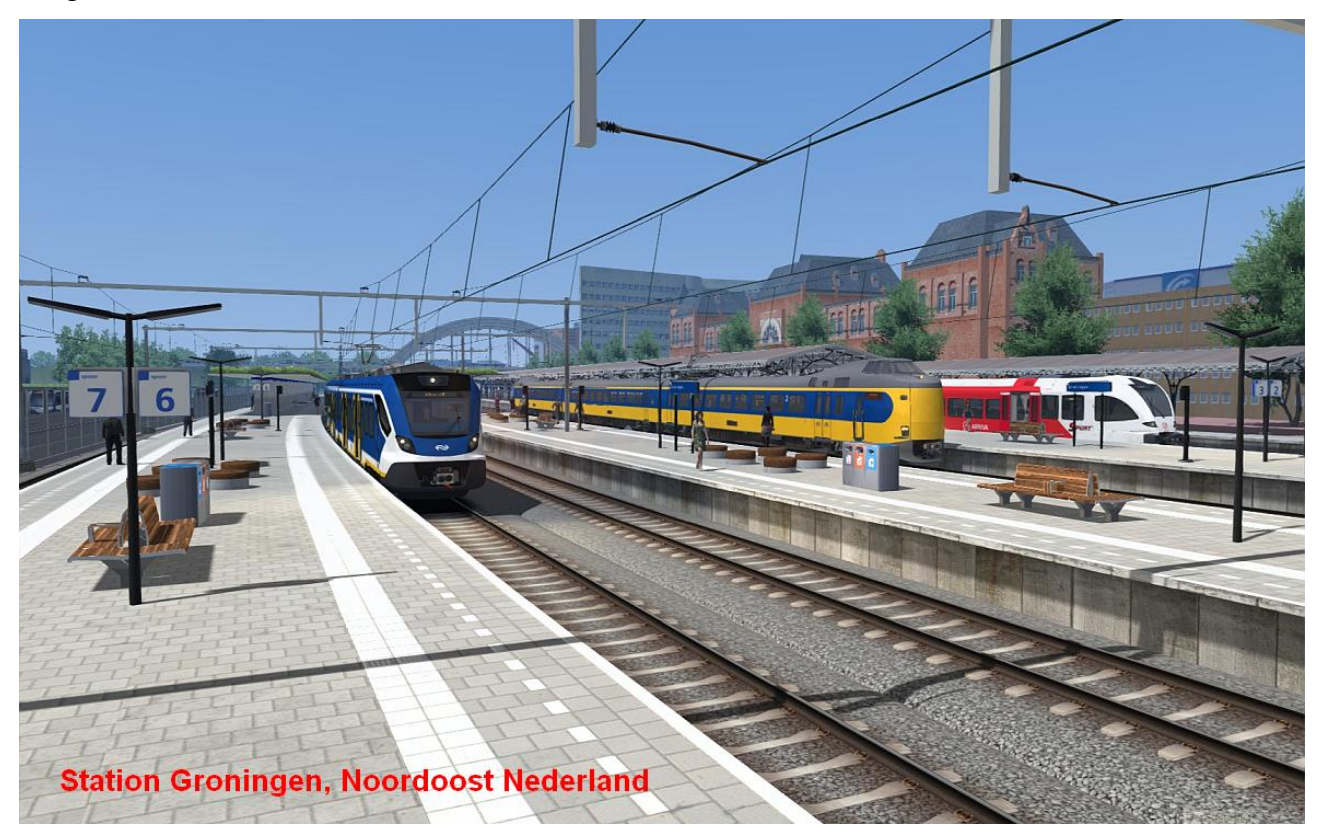

Bij deze versie worden 17 afwisselende scenario's, een aantal free-roam scenario's en een quickdrive meegeleverd. Om de scenario's te kunnen spelen zijn wel payware treinen nodig.

De actuele versie (4.01) van deze route is te downloaden op de volgende website (registratie verplicht):<https://dutchsims.nl/viewtopic.php?f=58&t=129>

Ook de groep rond COHA zit nog steeds niet stil, zij hebben de volgende producten vernieuwd en vrijgegeven: Nederlandse overwegen versie 3.3; Belgische seinen versie 1.2.

Alle content van COHA is te vinden op hun eigen website, [https://coha.nl/,](https://coha.nl/) aanmelden en registratie is verplicht.

We hebben in de vorige afleveringen al gewezen op de aanvullende assets die nodig zijn voor de freeware-routes voor TS20xx. Regelmatig worden sommige pakketten ververst. Het verdient de aanbeveling wekelijks te kijken of er nieuwe versies zijn. Hieronder een overzicht van een aantal pakketten:

De objecten van Christrains zijn hier te downloaden: [https://www.christrains.com/nl/ts\\_scenery.html,](https://www.christrains.com/nl/ts_scenery.html) De objecten van Frison zijn hier te downloaden: [https://www.christrains.com/nl/frison\\_objects.html,](https://www.christrains.com/nl/frison_objects.html) De objecten van Gert Meering zijn hier te downloaden (registratie verplicht): [https://dutchsims.nl/viewtopic.php?t=448,](https://dutchsims.nl/viewtopic.php?t=448) De objectpakketten van Simtogether.com zijn hier te downloaden (registratie verplicht): <https://simtogether.com/files/category/118-simtogether-object-packs/>, Een overzicht van veel benodigde assets staat op de website van Christrains: [https://www.christrains.com/en/required\\_assets\\_for\\_most\\_dutch\\_routes.html](https://www.christrains.com/en/required_assets_for_most_dutch_routes.html)

In deel 13 van deze serie meer over freeware producten voor treinsimulatieprogramma's.

\_\_\_\_\_\_\_\_\_\_\_\_\_\_\_\_\_\_\_\_\_\_\_\_\_\_\_\_\_\_\_\_\_\_\_\_\_\_\_\_\_\_\_\_\_\_\_\_\_\_\_\_\_\_\_\_\_\_\_\_\_\_\_\_\_\_\_\_\_\_\_\_

*De serie artikelen over freeware voor treinsimulatieprogramma's wordt door mij op persoonlijke titel geschreven.*

Kees Plaat

*Onderstaand artikel is ingezonden door een commerciële partij.*

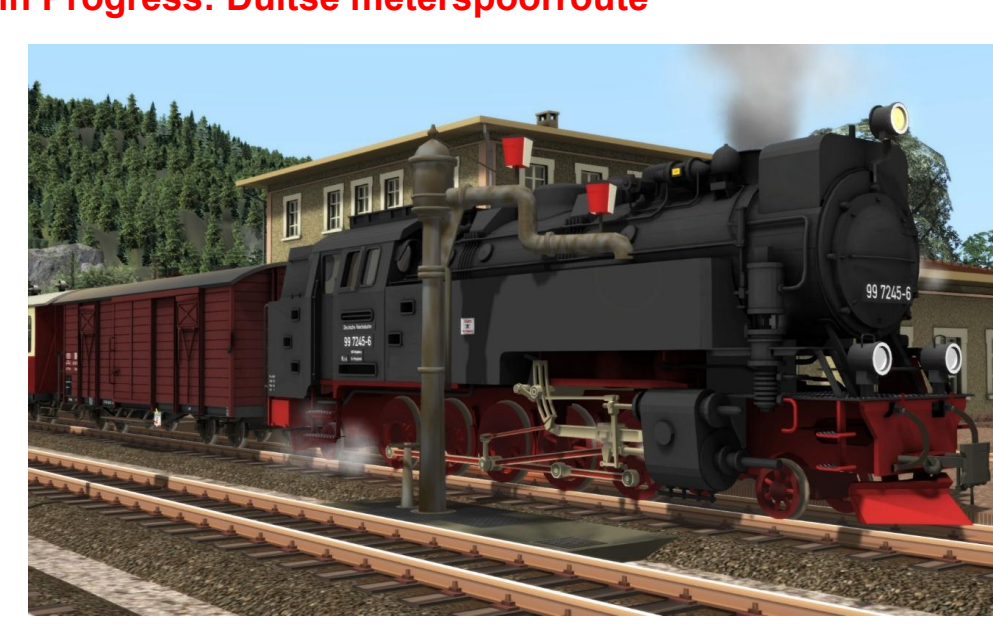

# **Work in Progress: Duitse meterspoorroute**

In mijn vorige bijdrage aan de Nieuwsbrief werden onze plannen ontvouwd voor het oppakken van nieuwe projecten. Kort na het verschijnen van deze publicatie werd mijn assistentie ingeroepen door een Duitse collega-ontwikkelaar bij de bouw van een smalspoorloc van de voormalige DR, een vertegenwoordiger van de BR 99.23-24, die nog steeds dienst doet op de inmiddels tot toeristische attractie omgebouwde Harzquerbahn, de Harzer Schmalspurbahn (HSB). Ik kon hem tips en adviezen geven met betrekking tot het samenstellen van een engine-script, de verschillende blueprints en de wijze waarop de schuifbeweging in het model geanimeerd moet worden.

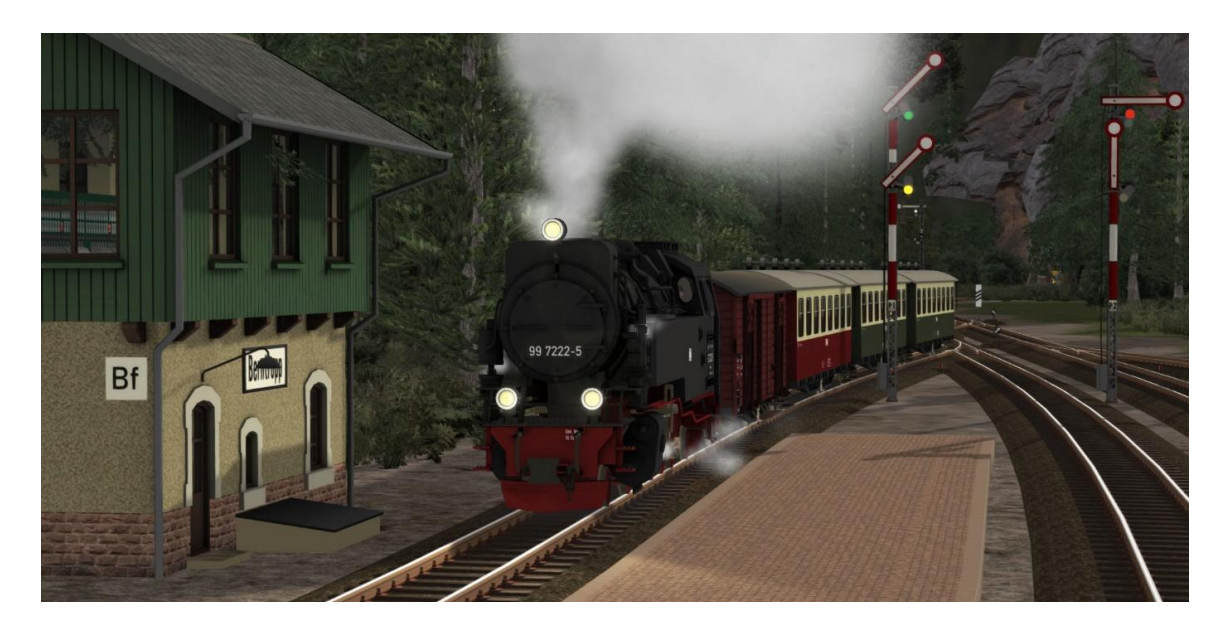

Naarmate ons project vorderingen maakte diende zich de noodzaak aan om testritten uit te voeren. Aanvankelijk greep ik terug op een bekende Zwitserse TS-route, de Berninabahn. Maar ik kon de verleiding niet weerstaan om een eigen testroute te bouwen. Maar ja, alleen tracks op een biljartlaken, dat is nu eenmaal geen gezicht, en om een lang verhaal kort te maken, in drie maanden tijds groeide een denkbeeldige Duitse route onder mijn handen. Daarbij probeer ik altijd zoveel mogelijk zelf te bouwen, omdat ik niet in onaangename discussies met andere bouwers verzeild wil raken. Dat hield in dat er naast de tracks ook andere objecten ontwikkeld moesten worden, zoals een mechanisch seinstelsel, seinhuizen, stationsgebouwen goederenloodsen en andere typisch Duitse spoorweg-georiënteerde objecten. Voor de woonhuizen langs het spoor heb ik in het ELAP-pakket gewinkeld, dat DTG sinds 2015 als afzonderlijke add-on levert. Ook de reizigers op de perrons en de spoorwerkers op de emplacementen zijn uit die bron afkomstig.

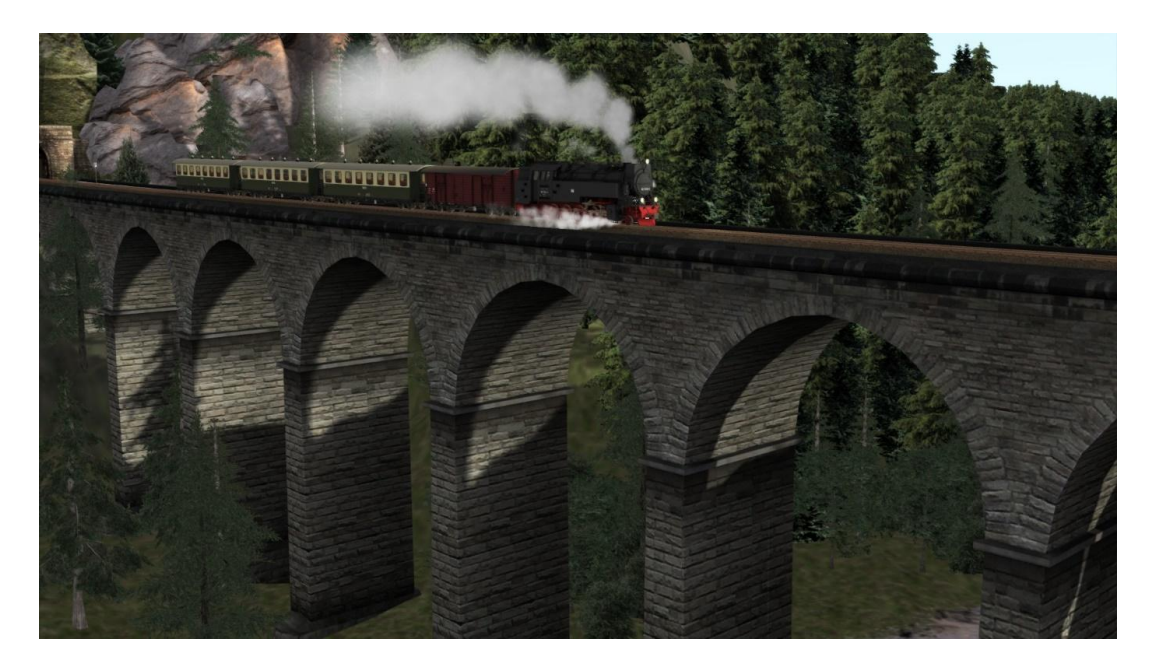

Nu de route zelf een stadium heeft bereikt waarin de eerste resultaten zichtbaar worden kunnen we in deze Nieuwsbrief in elk geval wat schermprints laten zien. Voor de inzet van de 99-ers waarmee het allemaal begonnen is ben ik nog in onderhandeling met mijn Duitse collega, die aangeboden heeft om een aandeel te leveren in het samenstellen van scenario's. Een en ander heeft er wel toe geleid dat ik bij de bouw van een nieuwe Nederlandse route even op de pauzeknop heb gedrukt, maar ik zal mijn mede-HCC-ers ook met bijdragen voor deze Nieuwsbrief op de hoogte houden.

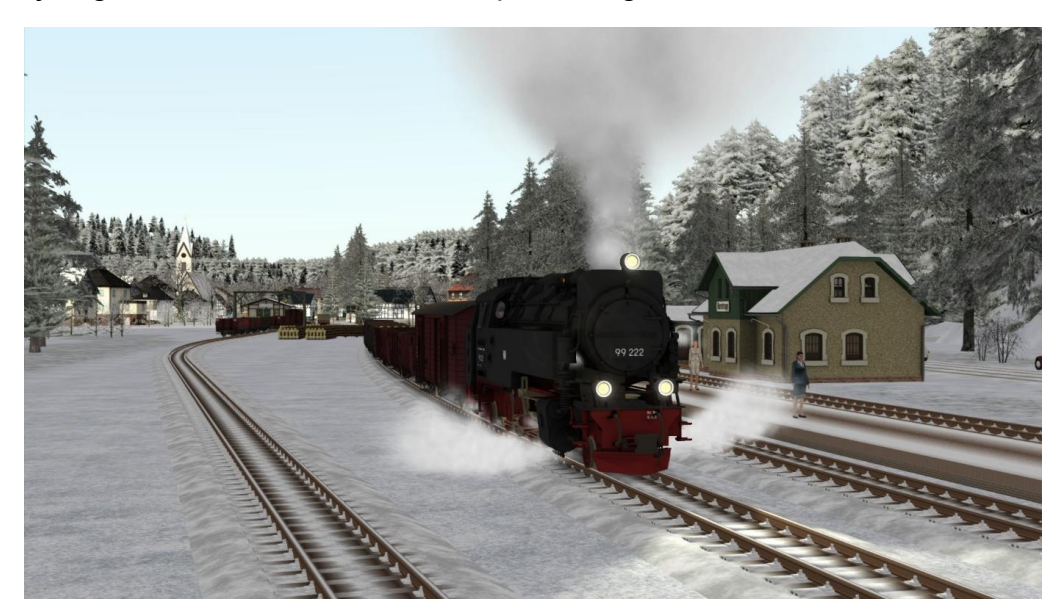

Henk van Willigenburg

# *[Agenda](mailto:hermsen.1@hccnet.nl)*

#### **Tot nader order GEEN clubdagen.**

Actuele informatie, over het al dan niet doorgaan van onze komende clubdagen, zal worden geplaatst op onze website.

 $\mathcal{L}_\text{max}$  , and the contribution of the contribution of the contribution of the contribution of the contribution of the contribution of the contribution of the contribution of the contribution of the contribution of t

#### *[Noteer alvast de](mailto:hermsen.1@hccnet.nl) volgende webinars [in 2021 in uw agenda!](mailto:hermsen.1@hccnet.nl)*

• 27 maart, 24 april en 22 mei 2021.

Ga voor meer informatie naar onze [website](https://trainsim.hcc.nl/)

*Opmerking • Wij distantiëren ons uitdrukkelijk van alle inhoud van gelinkte pagina's / websites. Deze verklaring geldt voor alle links in deze Nieuwsbrief.*

 $\mathcal{L}_\mathcal{L} = \{ \mathcal{L}_\mathcal{L} = \{ \mathcal{L}_\mathcal{L} = \{ \mathcal{L}_\mathcal{L} = \{ \mathcal{L}_\mathcal{L} = \{ \mathcal{L}_\mathcal{L} = \{ \mathcal{L}_\mathcal{L} = \{ \mathcal{L}_\mathcal{L} = \{ \mathcal{L}_\mathcal{L} = \{ \mathcal{L}_\mathcal{L} = \{ \mathcal{L}_\mathcal{L} = \{ \mathcal{L}_\mathcal{L} = \{ \mathcal{L}_\mathcal{L} = \{ \mathcal{L}_\mathcal{L} = \{ \mathcal{L}_\mathcal{$